永 宏 **P L C** 通讯协议

永宏电机股份有限公司 FATEK AUTOMATION CORP.

# 永宏 PLC 通讯协议

## 目录

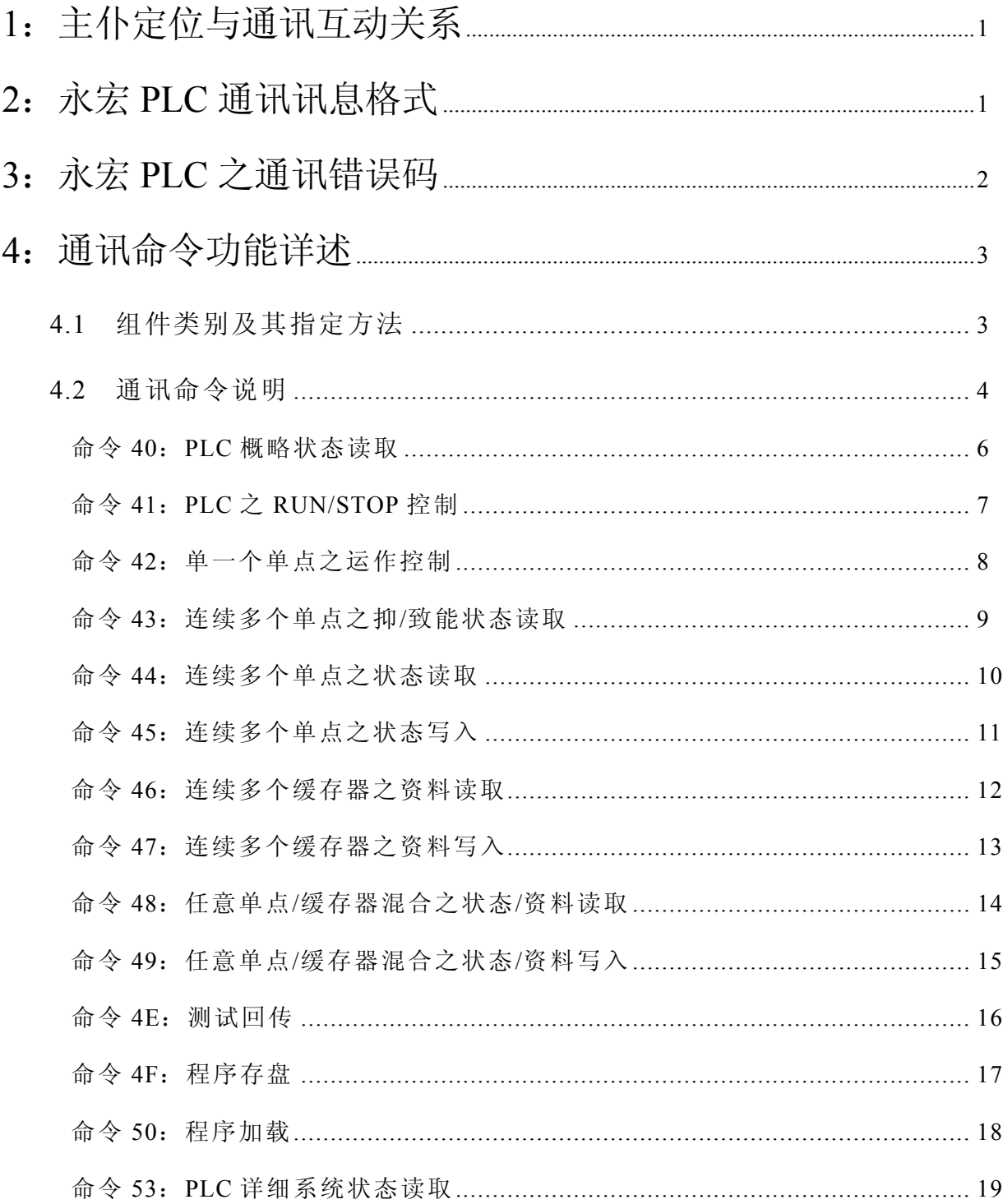

### 永 宏 P L C 通 讯 协 定

本通讯协议(Protocol)是永宏 PLC 主机上各通讯端口在标准通讯模式下均适用之通讯 协议,任何对 PLC 之资料存取(自 PLC 内部读出或由外界写入 PLC)或运作、控制等,除 在 硬 件 联 机 及 通 讯 参 数 设 定 必 需 通 讯 双 方 一 致 外 , 在 通 讯 讯 息 格 式 ( Message format ) 方 面 亦 必需符 合本通 讯协议之 格 式 P LC 才 能正确响 应 。在 介 绍通讯 协议之 前首先 需了解 永 宏 P LC 和与其通讯之外围设备间之角色与互动关系。

#### 1. 主仆定位与通讯互动关系

在 永 宏 PLC 之通讯 架 构 上,永 宏 P LC 是 被 定 位为仆 系统( SLAVE) 而任何 与 永 宏 P LC 联 机 之 外 围 设 备 均 为 主 系 统 (MASTER), 也 就 是 说 任 何 外 围 设 备 与 永 宏 PLC 间 之 通 讯 均 是 由主系统(外围设备)来主动发出命令,仆系统(永宏 PLC)只有在收到命令讯息后才依该 命令之要求响应讯息给主系统,而不能主动发出讯息给主系统,如下之关系图所示:

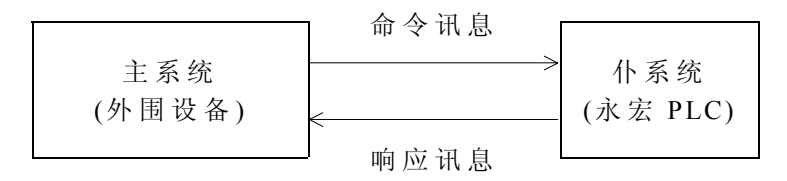

#### $|2.$  永宏 PLC 通讯讯息格式

永宏 PLC 之通讯讯息格式无论是命令讯息(主系统发出)或响应讯息(仆系统发出) 均可概分为 6 个数据域位, 如下图之范例:

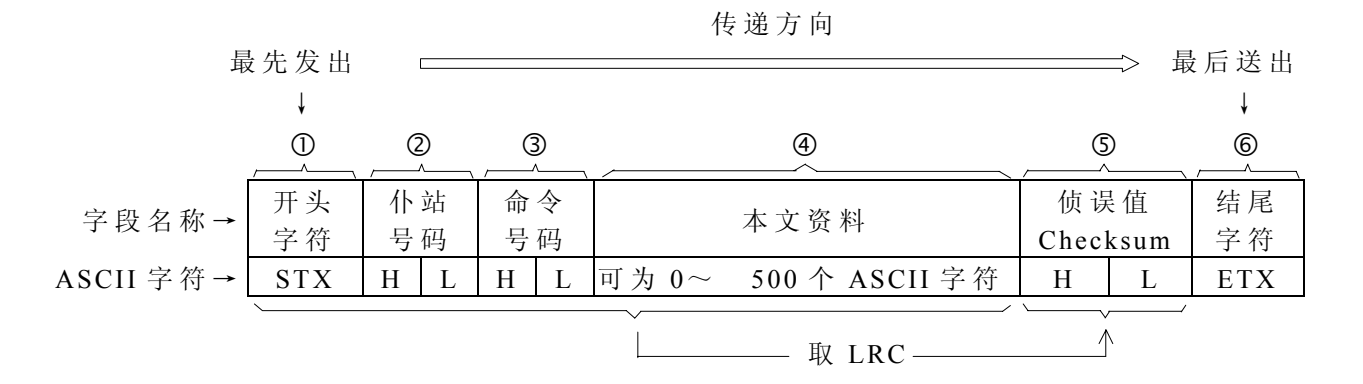

 $\bigcirc$ 开头字符 (STX): ASCII 码之开始字符 STX 之 16 进制码数为 02H, 无论命令或响应讯息 之开头字符均为 STX,接收方以此判知传输资料之开头。

2 仆 站 号 码 : 为 两 位 数 之 16 进 制 数 值, 在 永 宏 PLC 通 讯 系 统 中 之 网 络 架 构 采 用 主 仆 系统在整个网络系统中只有一个主系统,但可以有254个仆系统,每个 仆系统均有一个独一无二之站号, 分别为 1~FEH(站号 0 则当作对所 有仆系统作 广播下命 令 ),当主系 统欲对仆 系 统下命令时 是以站号 来 指 定 由 那 个 PLC, 或 所 有 PLC ( 广 播 时 ) 来 接 收 这 个 命 令 。在 响 应 讯 息 中, 仆 系统会 将自己 的站号响 应给主 系 统 ,以 供 主 系 统确认 是它所 指定的那 个仆站( PLC)所送回之讯息。

注: PLC 之站号在出厂时均设为 1 (第 1 站), 站号之更改设定必须透过 FP-07 或 PRO-LADDER 来执行,在网络上是不能设定或变更站号的。

- 命令号 码 : 为 两 位 数 之 16 进 制 数值, 所谓命 令号码 系由主系 统要求 仆系统 所执行 之 动作类 别,例 如要求读 取或写 入单点 状态、填 入或读 取缓存 器资料、 强制设定、运转、停止.....等,如同站号一般,在响应讯息中,仆系统 亦会将其自主系 统 接 收之命令号码原 原 本 本地随同本文资 料 一 并传回 主系统。
- 4本文资料 : 本文资料可为 0 (无本文资料) ~ 500 个 ASCII 字符, 在命令讯息中此 字 段资料 用以指 定命令所 要运作 或存取 之对象( 地 址 )或 要写入 之数值。 在响应讯息中本字段之开头为一个错误码字符,在正常(没有错误)情 况下此错误码必为字符 0(30H), 其后跟着才是要响应给主系统之状态 或数 值 等 本 文 资 料 。 当 有 错 误 时 , 本 开 头 字 符 不 再 是 0, 而 代 之 以 错 误 码,同时其后不再有其它本文资料(即本文资料仅为一个字符之错误 码 ),请参阅第 3 节之说明。
- G侦误值(CHECKSUM): 侦误值系将前述 0~ 4各字段之所有 ASCII 字符之 16 进制数值以〝 纵式余数杳核法"LRC(Longitudinal Redundancy Check) 计算产出一 个 B vte 长度(两个 16 进制数值 00~FF) 之侦误值。当接收端收到讯 息后依同样之计算法则将 0~ 4字段之所有字符算出其侦误值, 两者值 相 同表传 输之资 料正确, 否则即 有传输 错误发生 。本通 讯协议 LRC 侦 误 值 之 计 算 方 法 是 将 各 ASCII 字 符 之 16 进 制 数 码 值 (8 位 长 度 ) 从 头 至 尾依序相加,但不考虑进位,因此最终结果仍为 8 位长度之侦误值。
- 结尾字 符 ( ETX): ASCII 码之结 尾字符 ETX 之 16 进 制数码为 03H, 无 论命令 或响应 讯 息 之 结尾字 符均为 ETX,当 接收方 收 到 ETX 字 符 后便知 该次通 讯已结束, 可开始处理该命令或资料了。

#### $|3.$  永宏 PLC 之通讯错误码

在通讯过程中无论是主系统命令、地址、数值范围等之软件或操作上的错误以及硬件上 之 问题均 可能造 成仆系统 无法处 理主系 统所下达 之命令 ,此 时 仆系统仍 会响应 讯息给 主系统 ( 但前提 是仆系 统收到的 必须是 正确的 通讯,亦 即 无 checksum 错 误 之 命令, 否则不 会有任 何响应),无论主系统下的命令码或本文资料为何,在错误发生时仆系统所响应之讯息格式 都是一样的,除必有之开头字符 STX 和结尾字符 ETX 及侦误值外,并将其所收到之站号和 命令码原原本本 地响应给主系统,同时仆系统会判断该错误是属何种错误而将该错误代码响 应给主系统,下图为永宏 PLC 之通讯错误之响应讯息格式。

● 下表为永宏 PLC 通讯错误码及其说明:

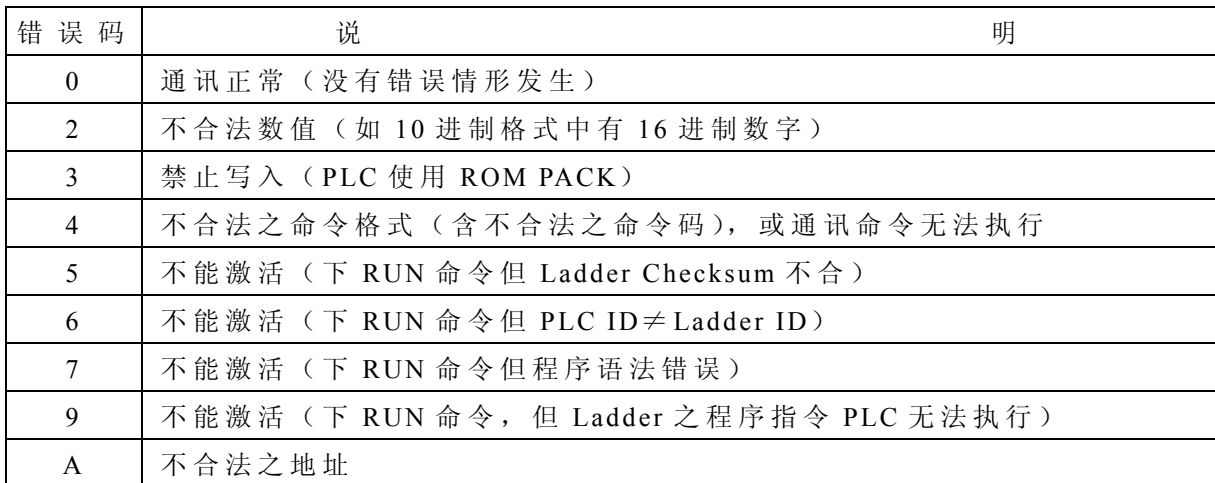

#### 4. 通讯命令功能详述

本 节针对 永 宏 PLC 通 讯 协议中 所提供 之通讯命 令码逐 一举例 说明主系 统之命 令讯息 及 仆系统之响应讯息格式(只举通讯成功之例子,若有通讯错误情况请参考第 3 节之说明)。

#### 4.1 组件类别及其指定方法

通讯功能中最主要的功能在于读取或写入 PLC 内部组件(单点或缓存器) 之状态或数 值资料。因为首先您必须明了 PLC 内部到底有哪些组件可供您运用, 以及如何来指定它们。 下表为永宏 PLC 可供您存取之单点与缓存器及其地址指定方法(关于组件之特性大小范围及 意义请参考基础功能篇手册第 3.1 节之说明)。

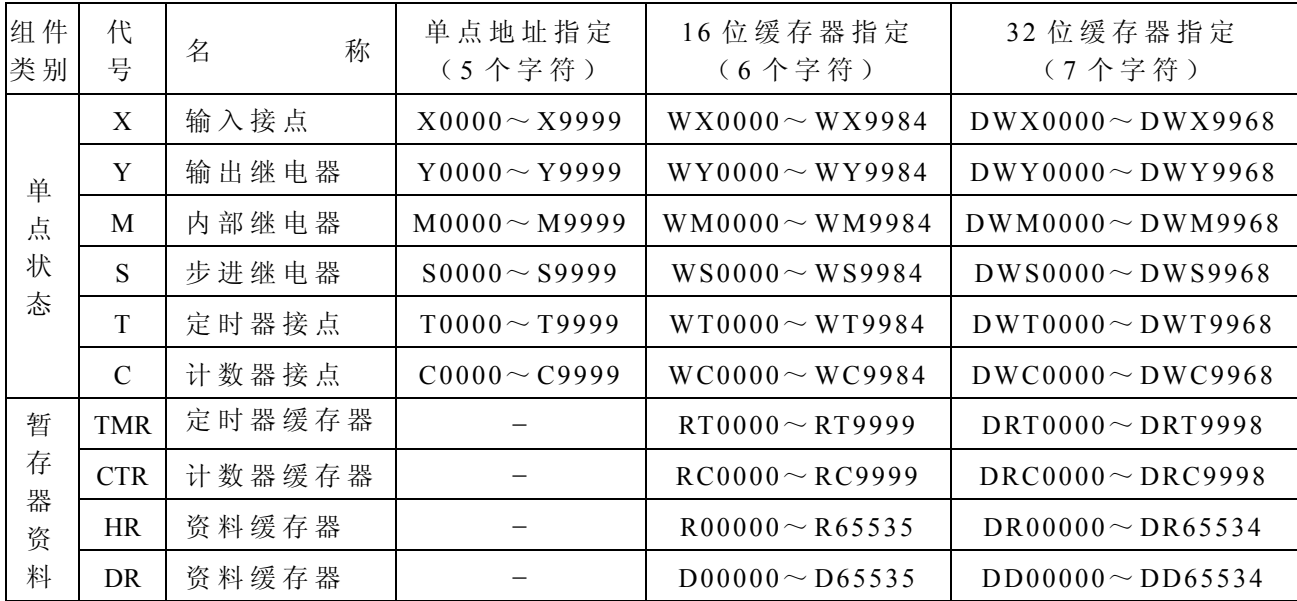

- 单点状态 ( X, Y, M, S ) 可 以 将 连 续 16 个 或 32 个 状 态 组 成 16 位 或 32 位 缓 存 器 来 用, 如上表之 WX△△△△或 DWX△△△△,但△△△△必须为 8 的倍数。
- 由上表可知单点地址指定需 5 个位, 16 位缓存器地址指定均为 6 个字符, 而 32 位缓存器 之地址指定必为 7 个字符。
- 上表之组件地址范围(Boundary)为永宏 PLC 组件之最大范围,因各系列 PLC 机种之组 件多寡不一,范围亦不尽相同,使用者需自行注意其所使用机型 PLC 之组件大小范围(例 如 FBE-PLC 之 X、 Y 地 址范围为 0000~ 0255, S 地址为 0000~ 0999),又如 若通讯 命 令 位之组件 地址指定超出该 PLC 之范围, PLC 将响应 error A (不合法地址), 同时不执行 该命令。

4.2 通讯命令说明

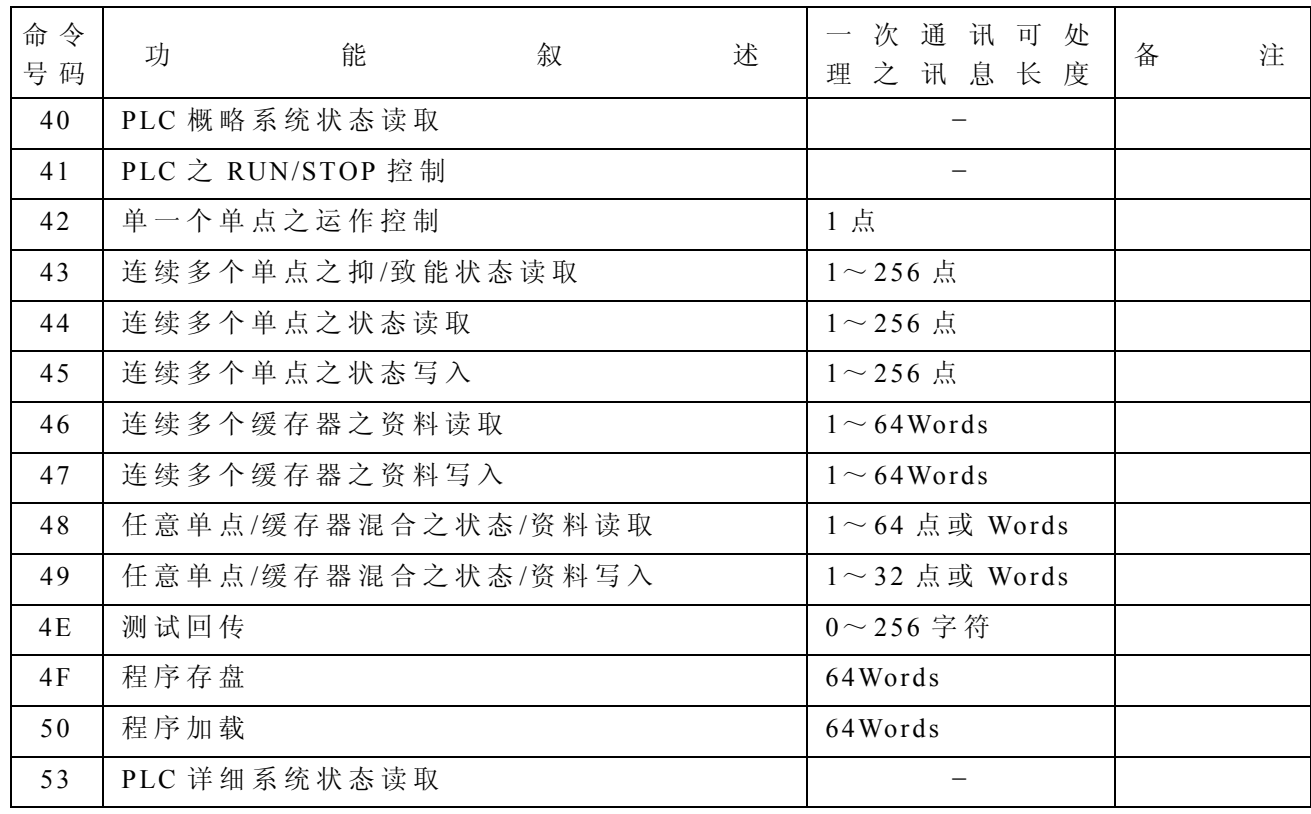

● 下表为永宏 PLC 通讯协议所提供之通讯命令一览表:

- 注 1: 在本文讯息中单点状态之表示是以一个字符来表示(1表示ON, 0表OFF), 而 16 位缓存器资料则以 4 个字符来表示一个 Word 的数值( 0000H~ FFFFH)。
- 注 2: 在 32 位缓存器时, 其资料为 DW(连续两个 Word), 故须以 8 个字符来表示, 因此若组件为 32 位缓存器, 则一个组件需以 2W 计, 例如命令码 46 和 47 在 16 位组件一次最多可处理 64个,但若为 32 位组件则一次最多只能处理 32个。
- 注 3: 在任意单点/缓存器混合运作之命令(48,49)中,其讯息长度为单点和 Word 数 之 总 和, 两 者 总 数 不 得 超 过 64W(命 令 48)及 32W (命 令 49), 亦 即 多 一 个 点, 所容许之 Word 数便少一个, 反之亦同, 而 32 位组件因其讯息长度是一个组件 占用 2 个 Words, 故多一个 32 位组件, 则所容许之单点或 Word 数就少 2 个, 例 如 命 令 48, 其 讯 息 长 度 可 为 1~64W, 假 设 其 读 取 20 个 32 位 组 件, 则 其 讯 息 已 占用 40 个 Words, 只剩 24W 可供单点或 16 位缓存器使用, 因此本例在一次通 讯中命令码最多只能读取 44 个组件(20个 32 位组件,24个单点或 16 位组件)。
- 注 4: 上表中之连续单点或连续缓存器运作(读取或写入)系指运作之对象组件不只一 个,且为连续号码,因此在指定这些运作对象时,无需一一列举其组件号码,只 需 指 定 其 起 始 号 码 及 组 件 之 个 数 N 即 可, 但 其 运 作 对 象 只 能 为 单 点 或 缓 存 器 之 一,不能混合。
- 注 5:相对于连 续多点之运作,任意( Random)多个运作对象,同 样可在一次通讯 中 读取或写入多个单点和缓存器,但因其号码可为非连续故必须一一列举其单点或 缓存器号码,也因此容许将单点和缓存器混合运作。
- 注 6: 程序之存盘(Save)或加载(Load)运作,系将 PLC 内部整个程序区之程序取 出 存 入 磁 盘 档 案 中, 或 将 磁 盘 档 案 中 之 程 序 整 个 加 载 到 PLC 去 。 因 在 一 次 通 讯 中储存或 加载 动作最大可传输 64 words, 故程序之存盘或 加载 均需 执行 多次通讯 才能作完。

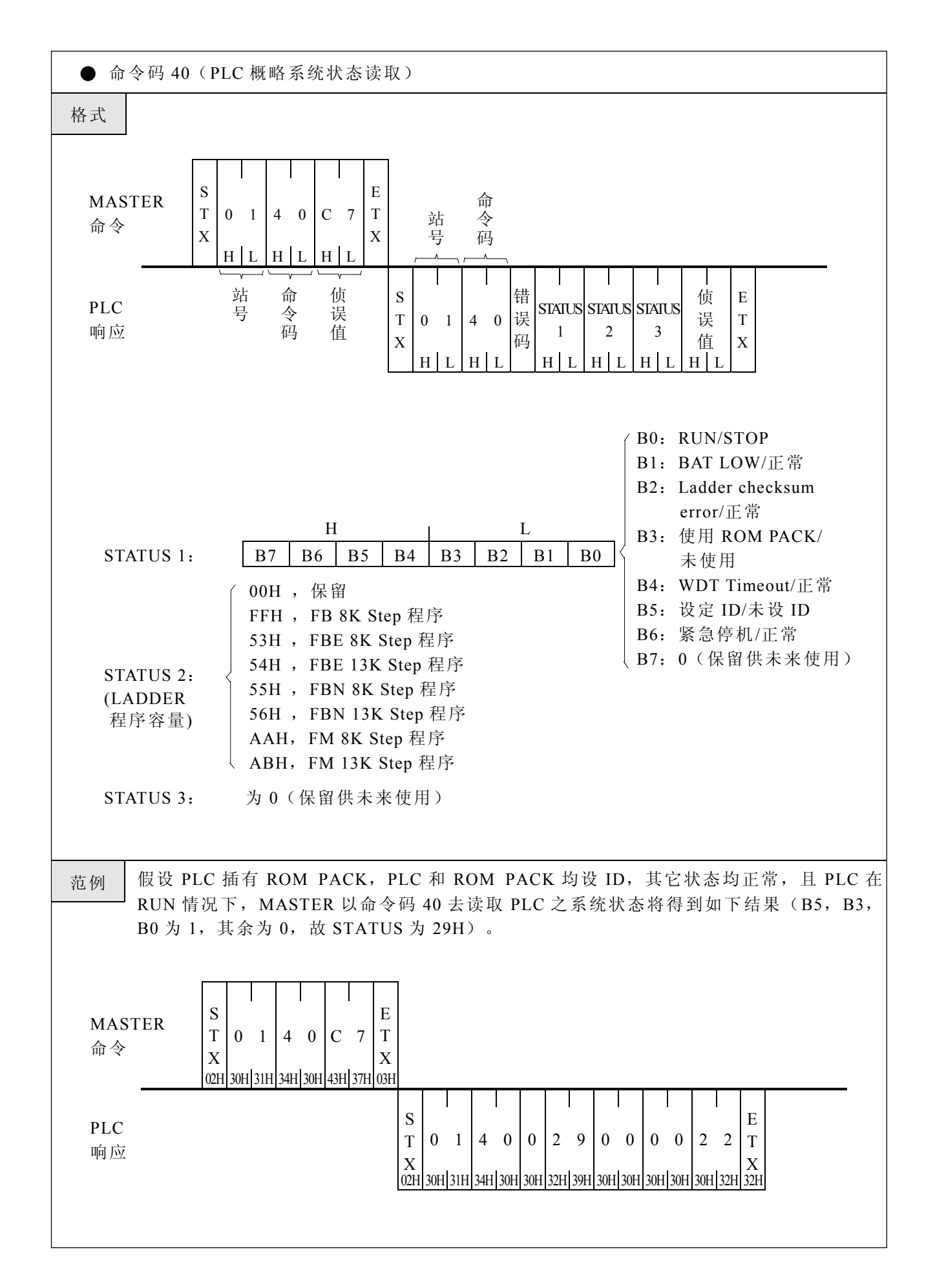

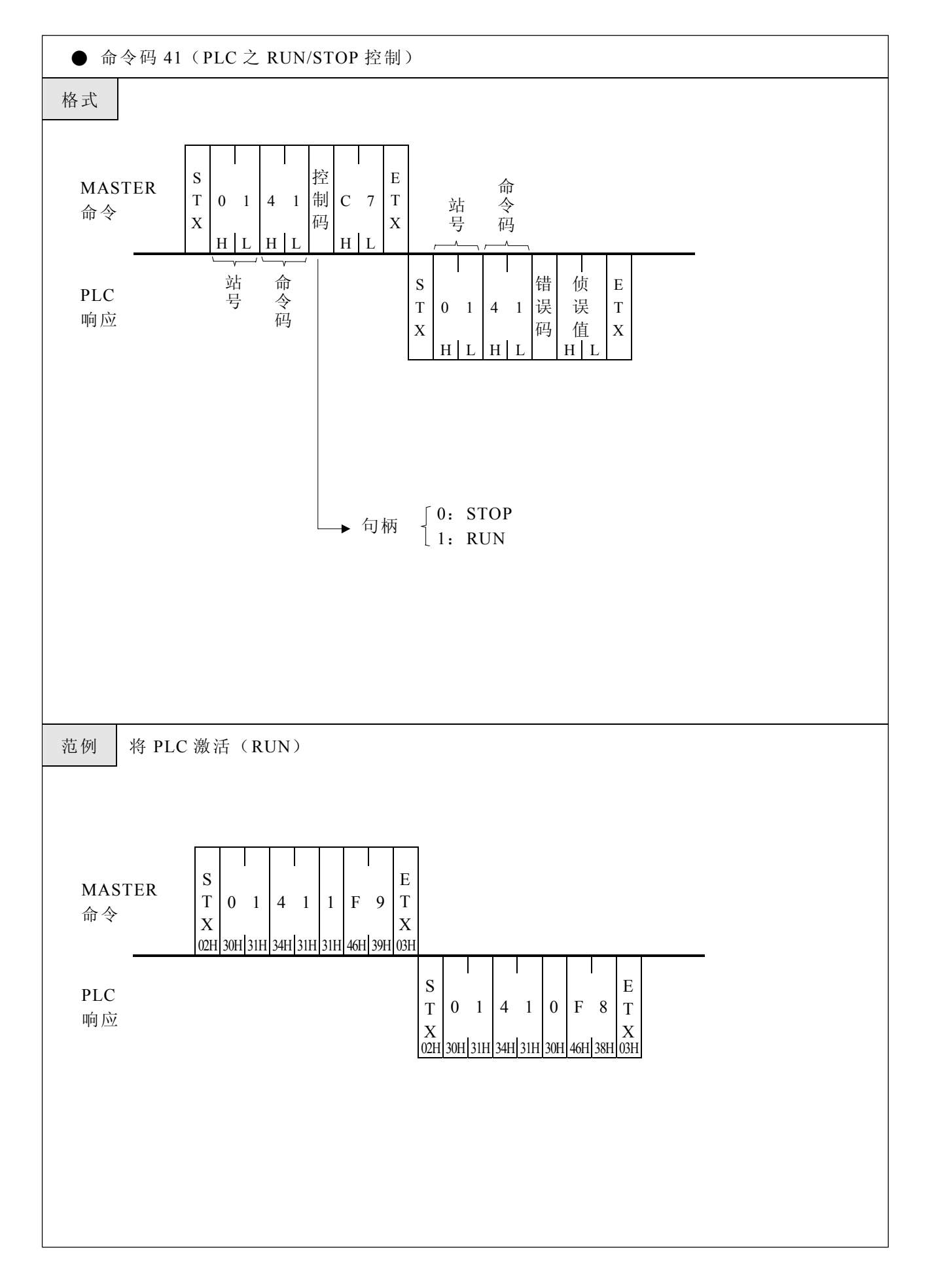

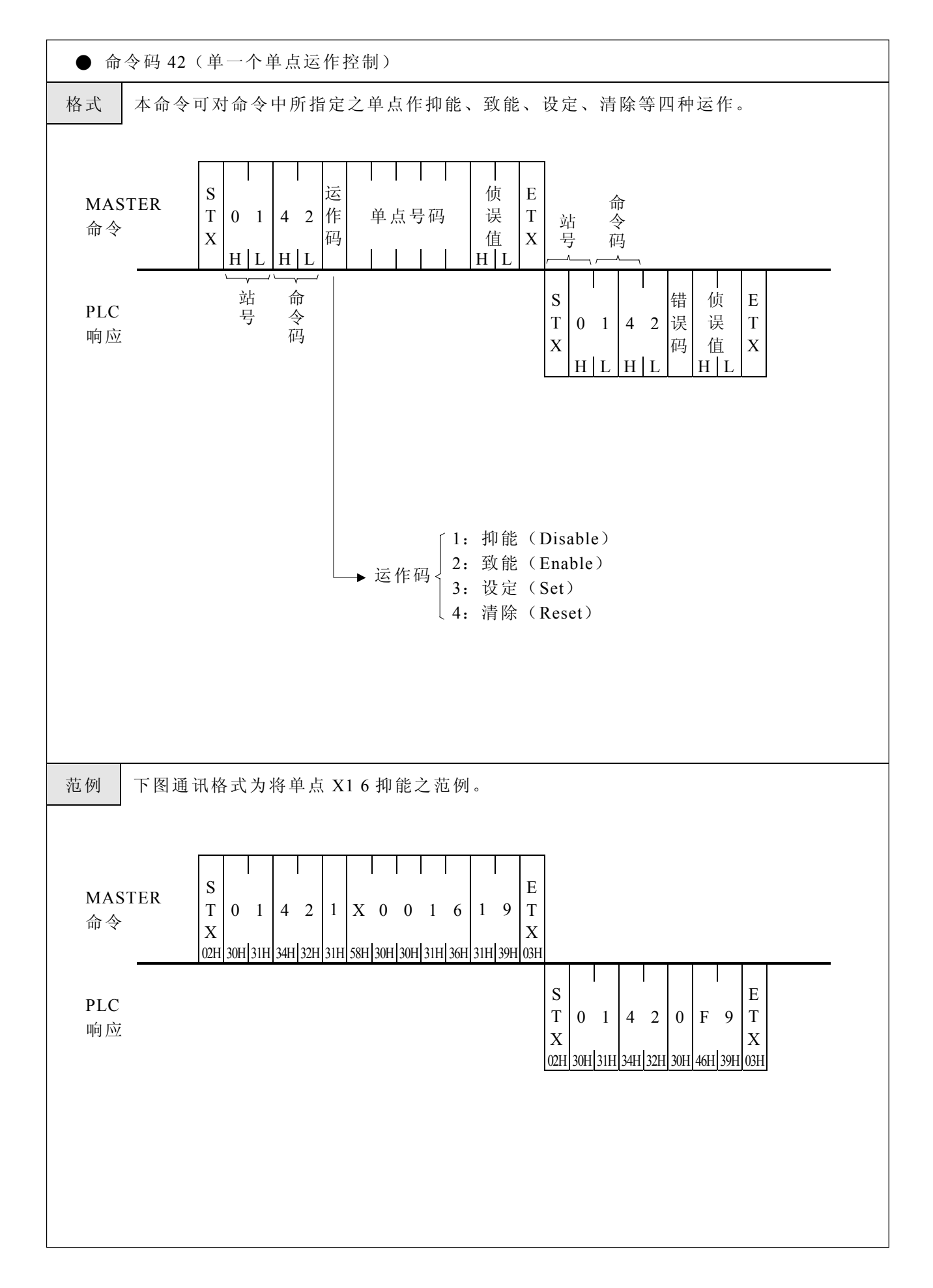

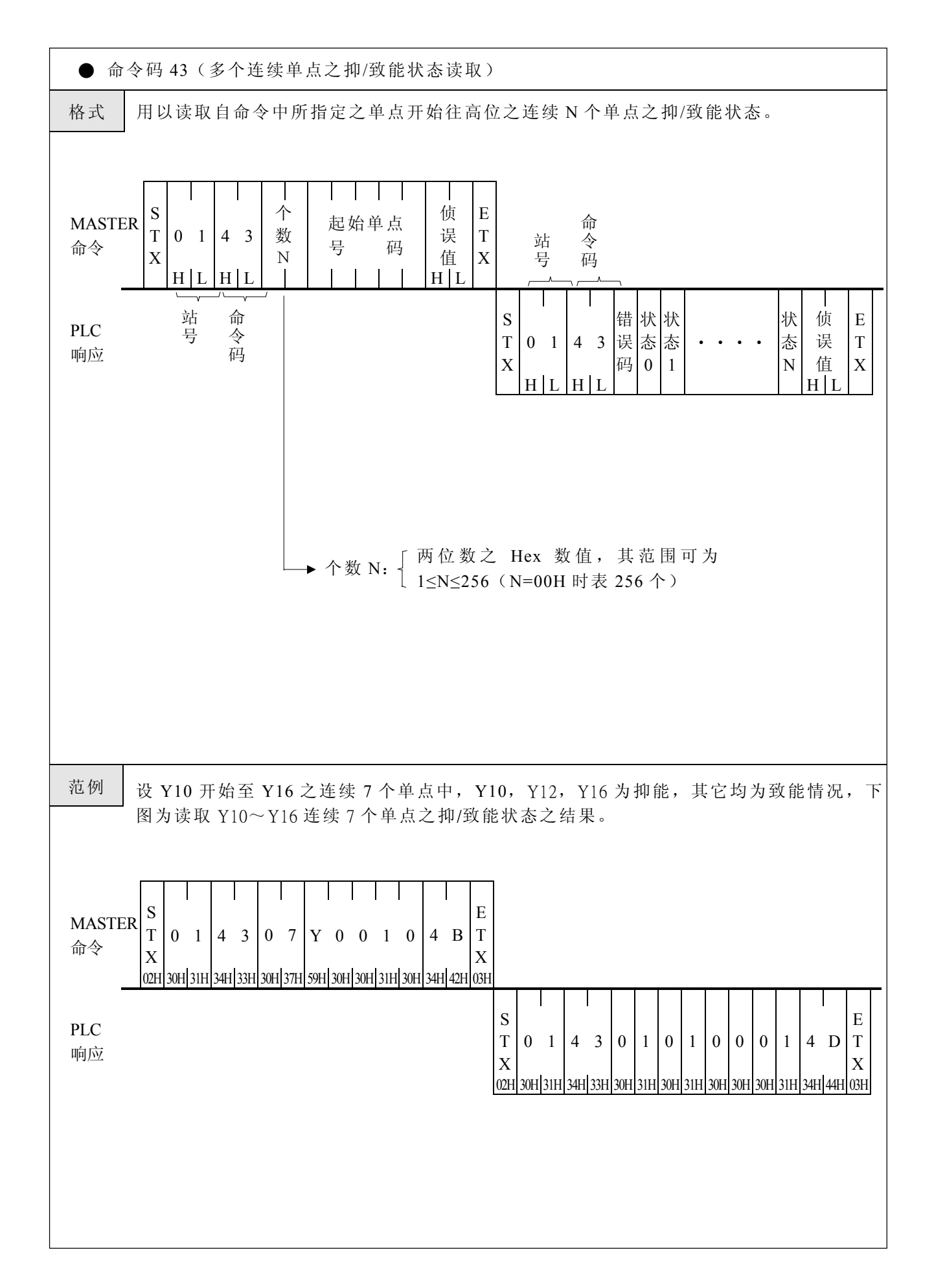

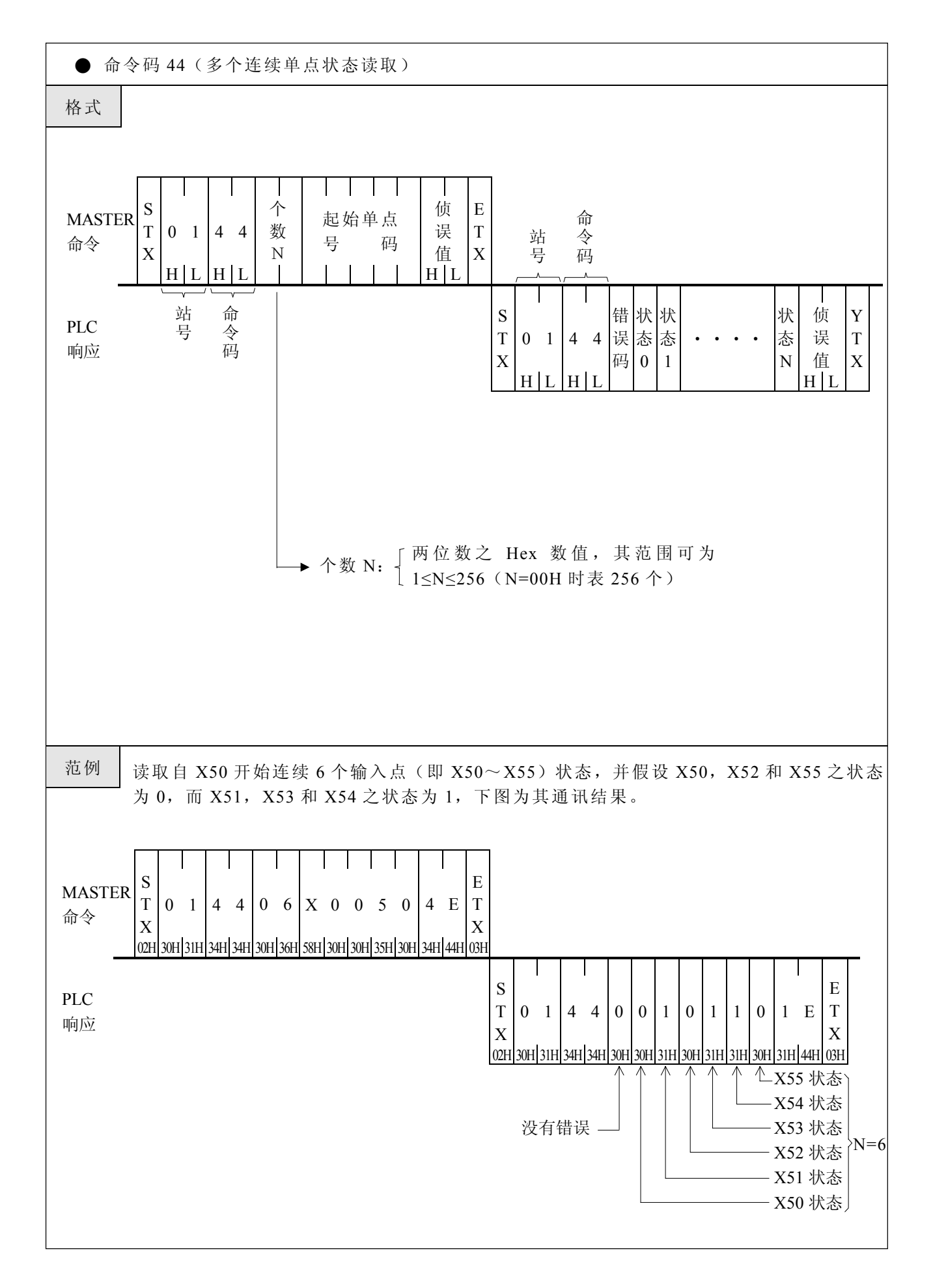

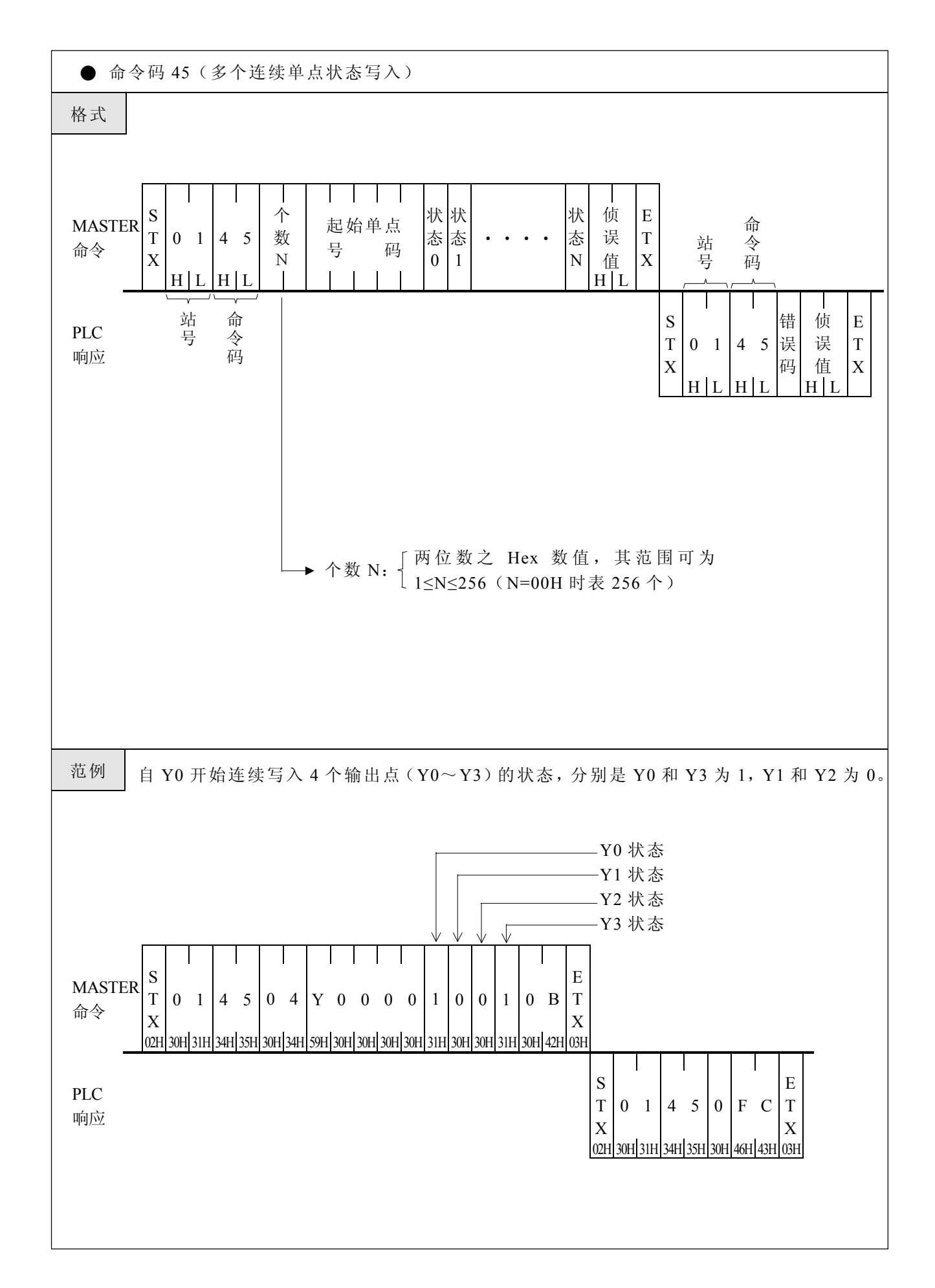

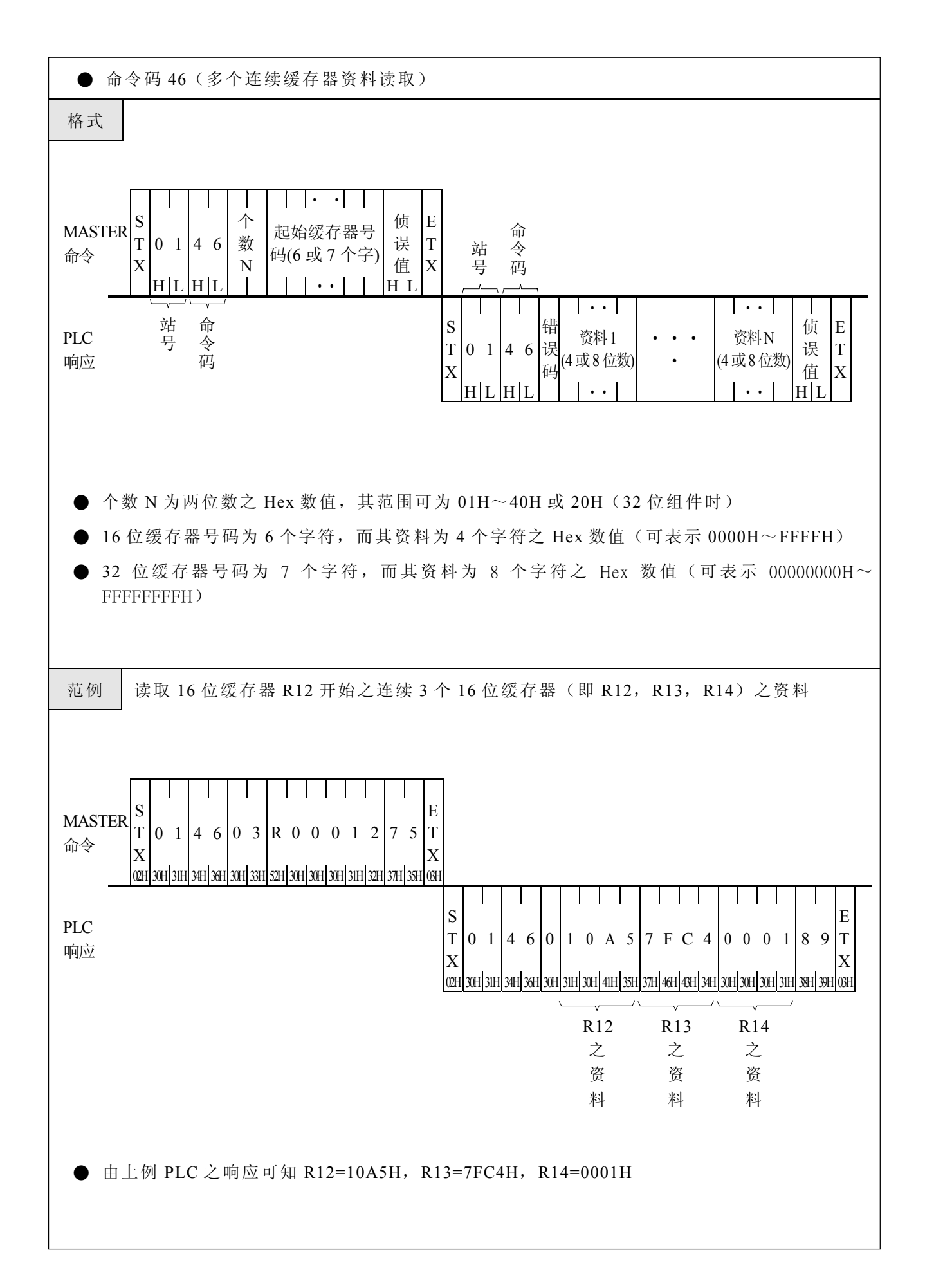

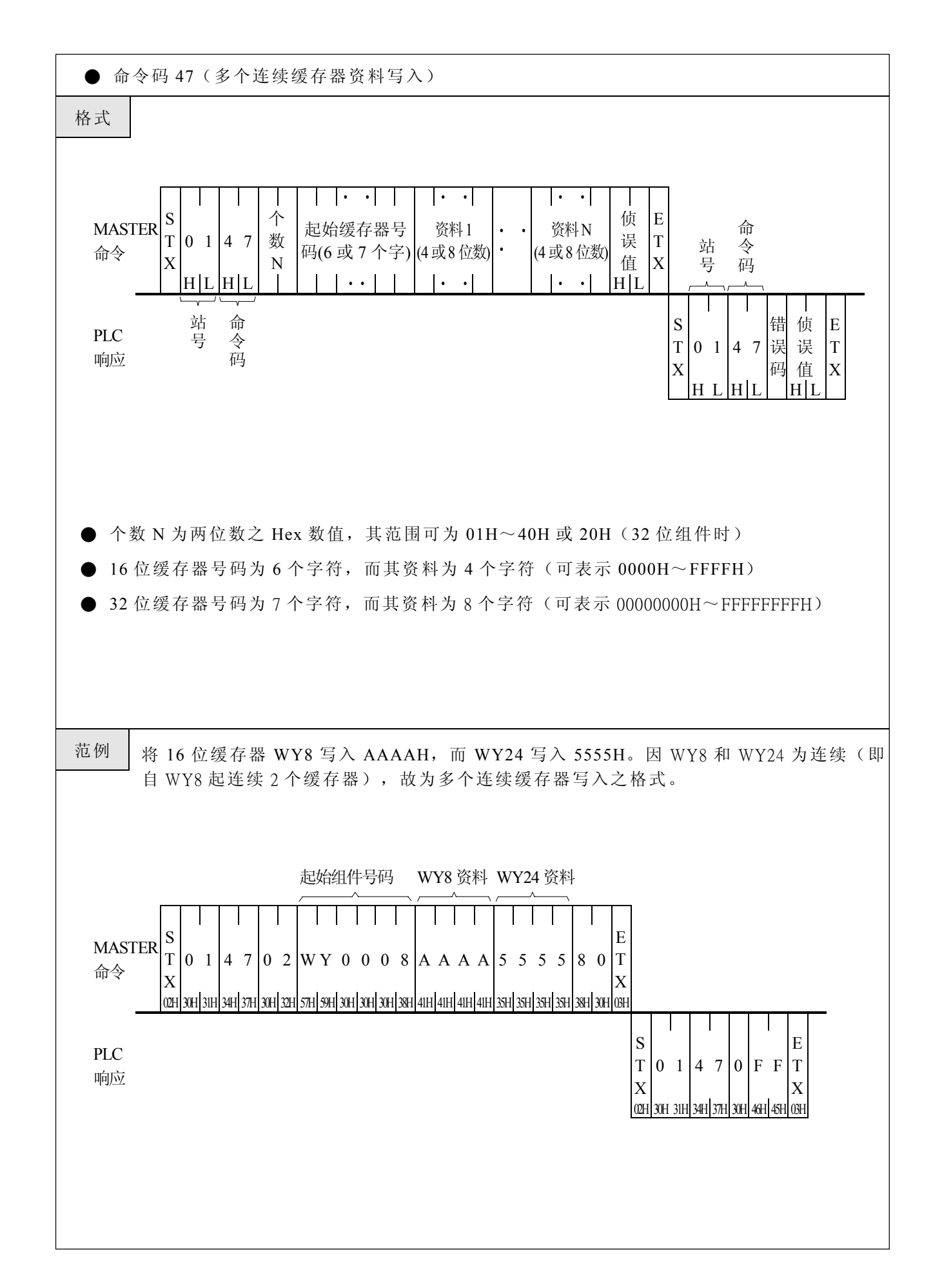

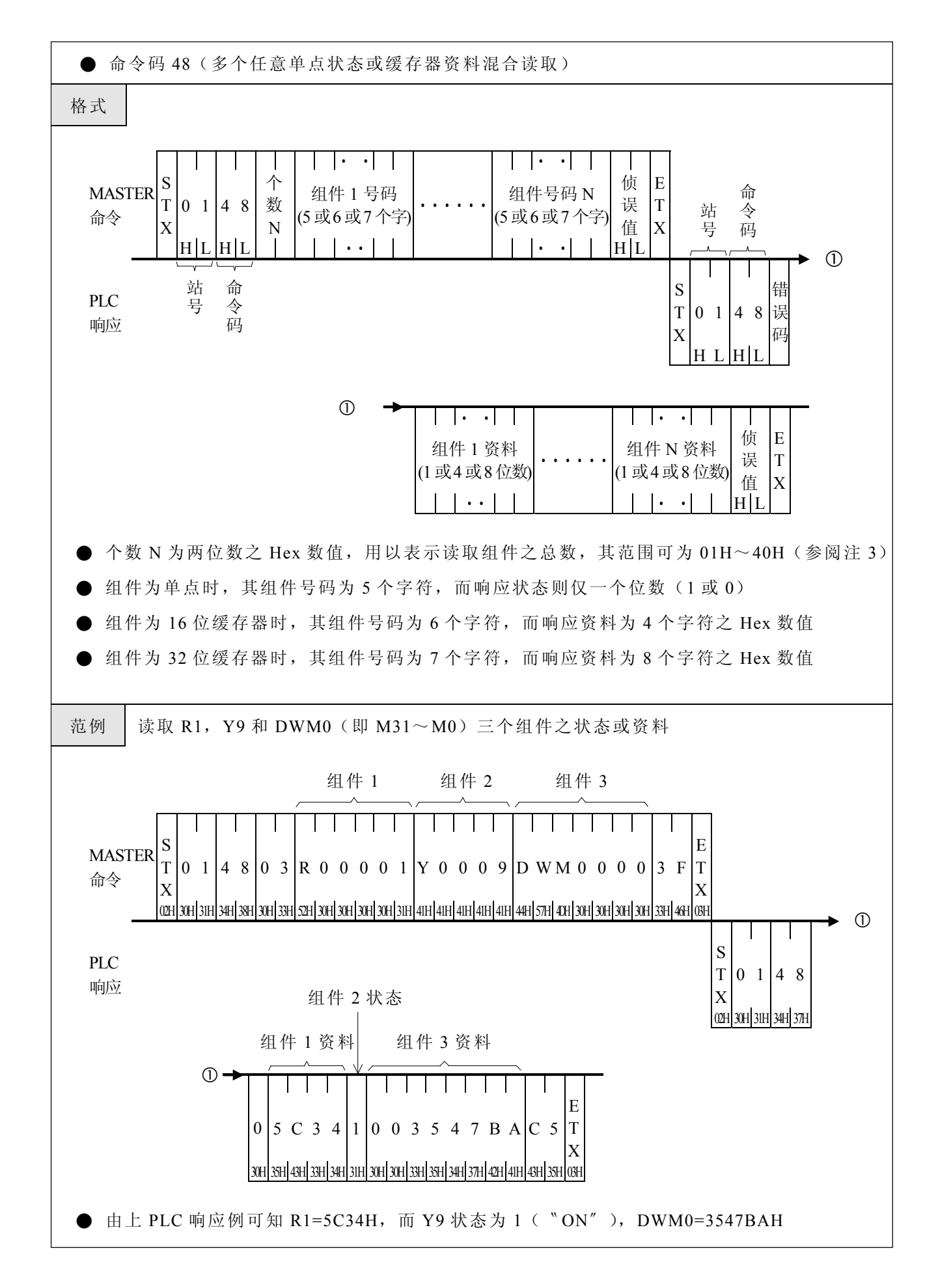

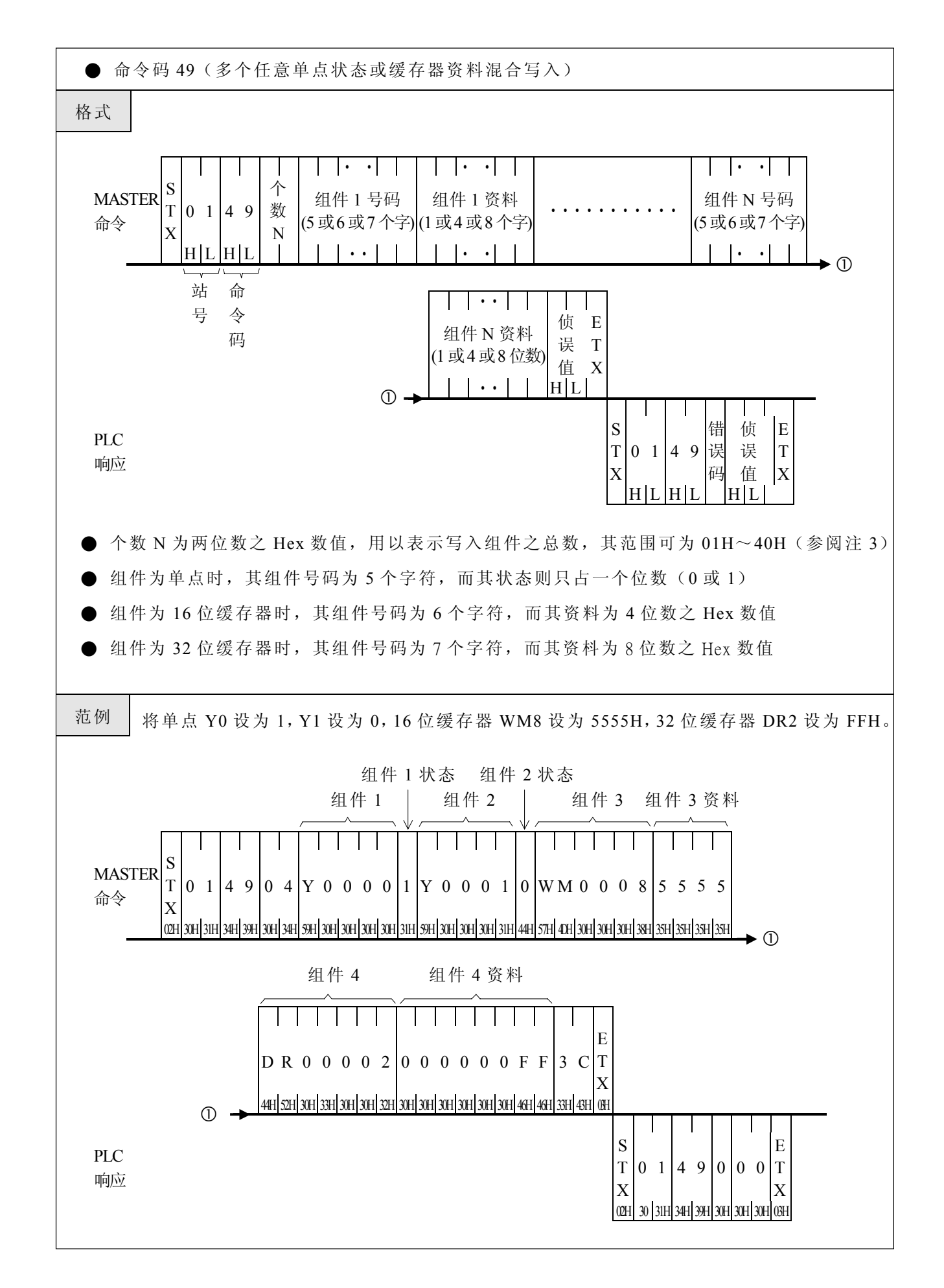

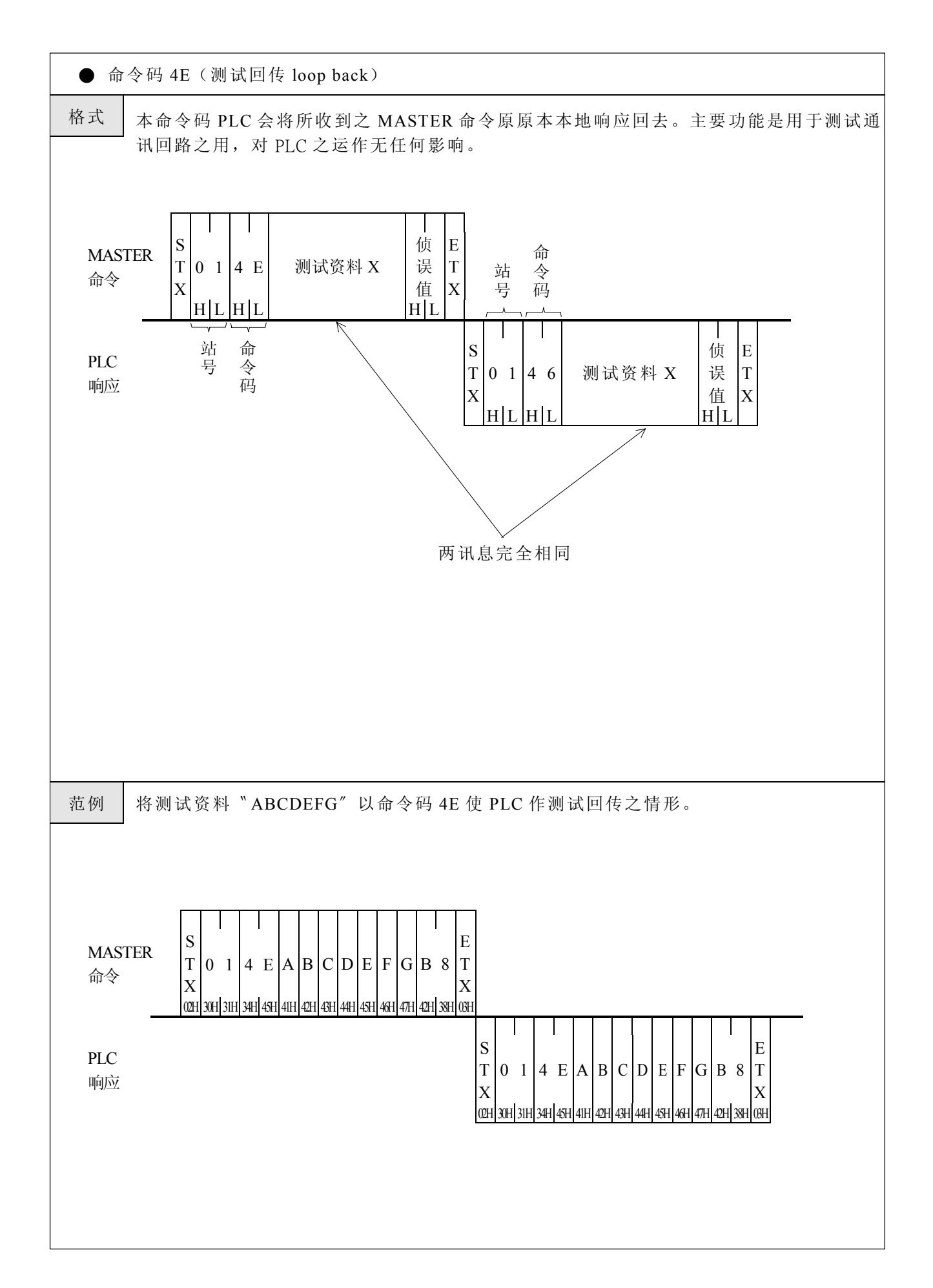

**● 命令码 4F** (程序存盘)

格式 ● MASTER 欲将 PLC 内之程序读出存盘时,必须先下达命令码 53(PLC 详细系统状态读取) 得知该 PLC 程序容量之大小,然后一页一页(每页为 64 Words)读取该 PLC 之程序而储存之。 例如: PLC 之程序容量为 8192 (8K) Words 时, Master 必须读取 0, 1, 2, ……, 128 共 129 页资料(第 0 页为文件头资料,第 1 至第 128 页为真正程序页)。 例如:PLC 之程序容量为 13184(13K)Words,Master 必须读取 0,1,2,……,206 共 207 页资料(第 0 页为文件头资料,第 1 至第 206 页为真正程序页)。依此类推,该读取之 最大页数<br>N=<br> $\frac{\text{R} \dot{p} \dot{p}}{2}$ 64 S 页号 页号 侦 E 命 MASTER T  $0 \t1 \t4 \tF$ Hi-Lo-误  $|T|$ 站 令 命令 值 X X Byte Byte 号 码  $\mathrm{H}\left\vert \mathrm{L}\left\vert \mathrm{H}\right\vert \mathrm{L}\left\vert \mathrm{H}\right\vert \mathrm{L}\left\vert \mathrm{H}\right\vert \mathrm{L}\right\vert$  $\mathbf{I}$  $\mathbf{I}$ 站 命 错 侦 E S PLC 号 令 T 0 14 F 误 一页程序(64 Words) 误 T 响应 码 值 码 X X H L H L H L Word 1………………Word 64 64 Words 第 00H 页, 文件头资— <sup>料</sup> <sup>第</sup> <sup>0</sup> 页文件头资料说明 64 Words | 第 01H 页 \  $\vert$  00H  $\vert$  00H  $\vert$  46H  $\vert$  "F"  $01\text{H}$  42H or 4DH  $\begin{bmatrix} \text{``B''} & \text{or} \text{``M} \\ \text{``B''} & \text{or} \text{``M} \end{bmatrix}$  $^{\prime\prime}$  $02H$   $30H \sim 39H$ 真 | 03H 30H~39H | "0" ~ "9"  $\overline{E}$   $\Big\}$  04H Ladder Size Hi-Byte 程 → | 05H | Ladder Size Lo-Byte 式 06H FFH 页  $\sim$   $\sim$  $\sim$   $\sim$ 64 Words | 第 N 页 7FH | FFH ※程序容量为 8192 Words 时,Ladder Size Hi-Byte=20H,Ladder Size Lo-Byte=00H ※程序容量为 13184 Words 时, Ladder Size Hi-Byte=33H, Ladder Size Lo-Byte=80H

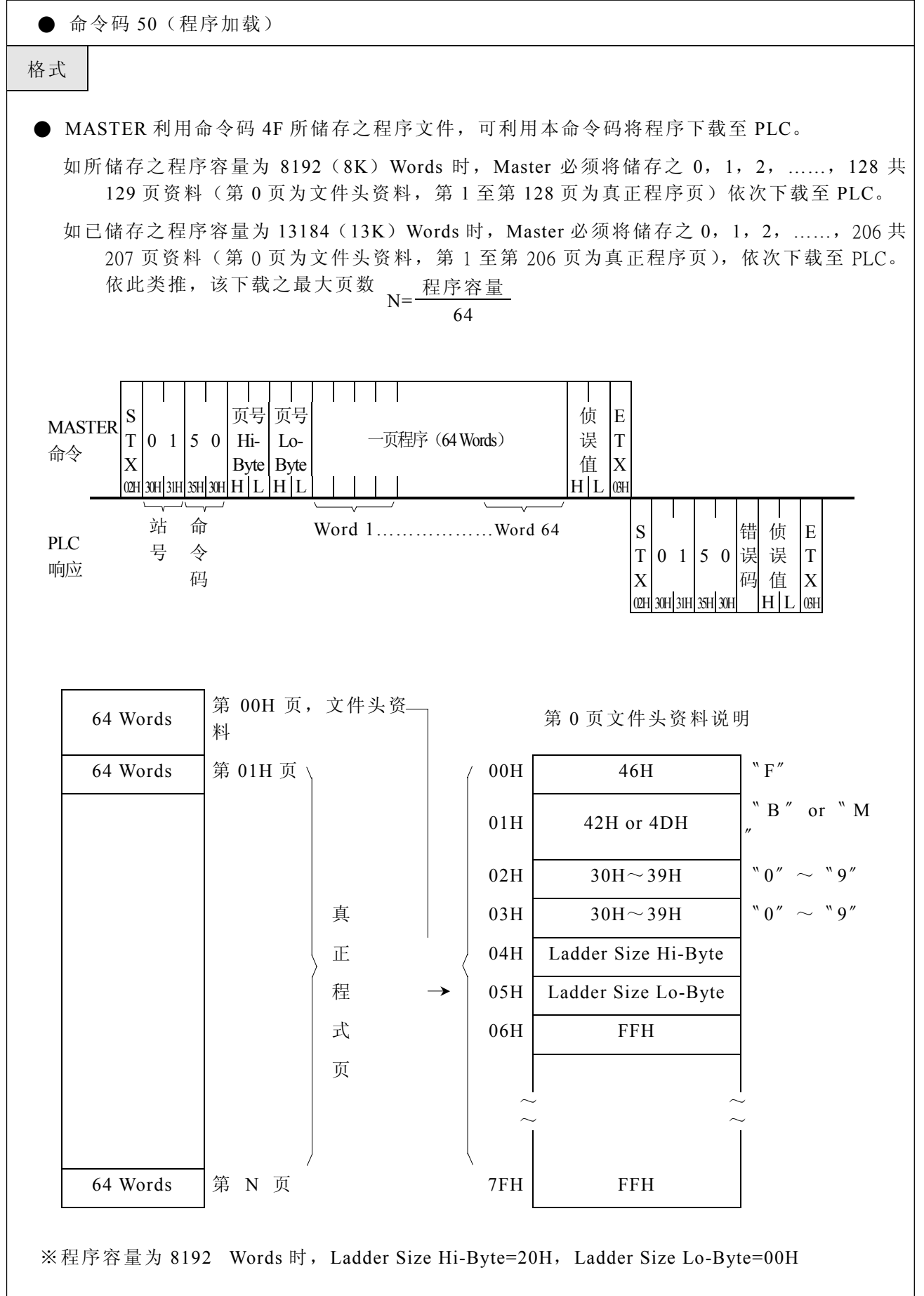

※程序容量为 13184 Words 时,Ladder Size Hi-Byte=33H,Ladder Size Lo-Byte=80H

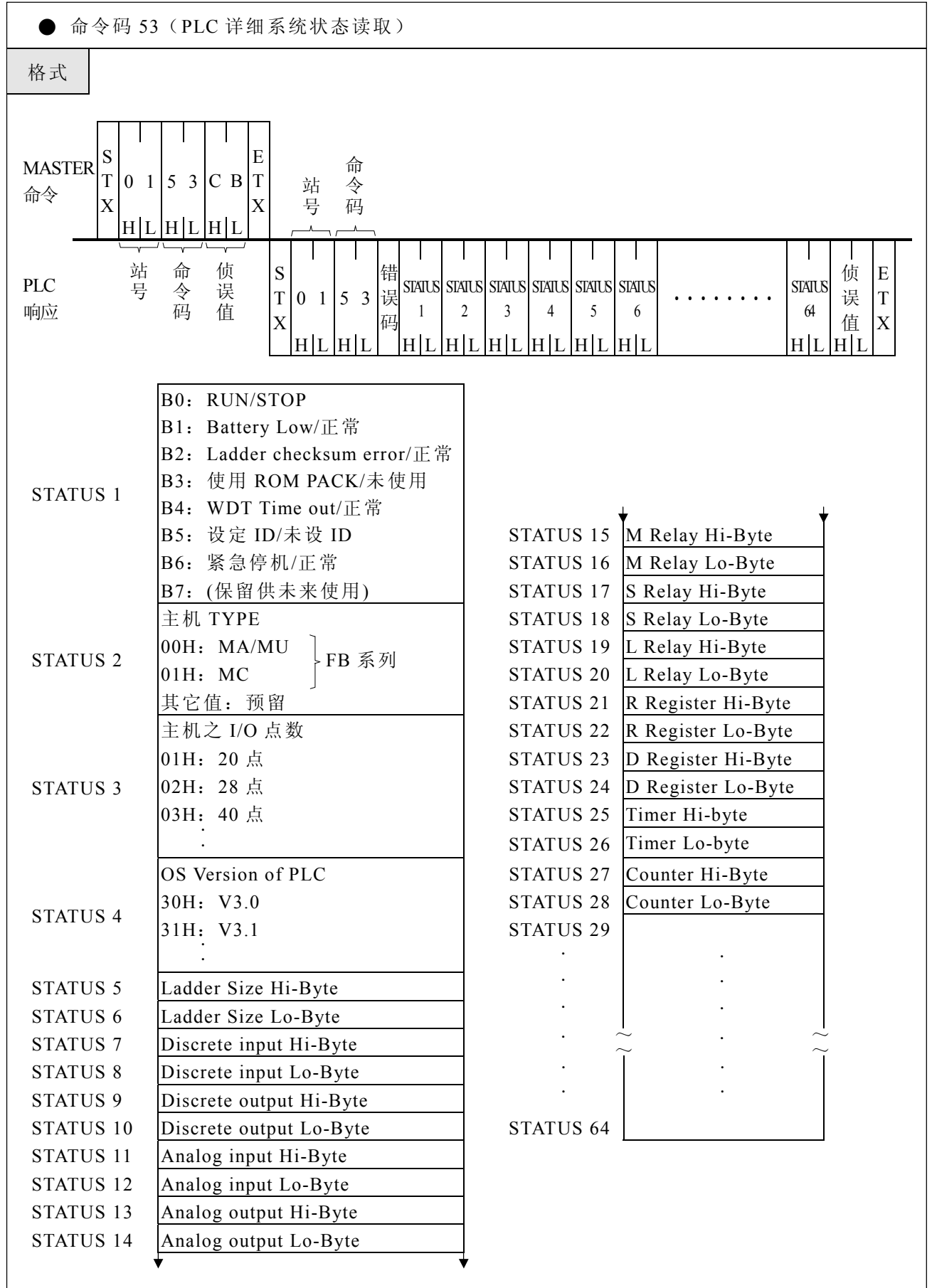

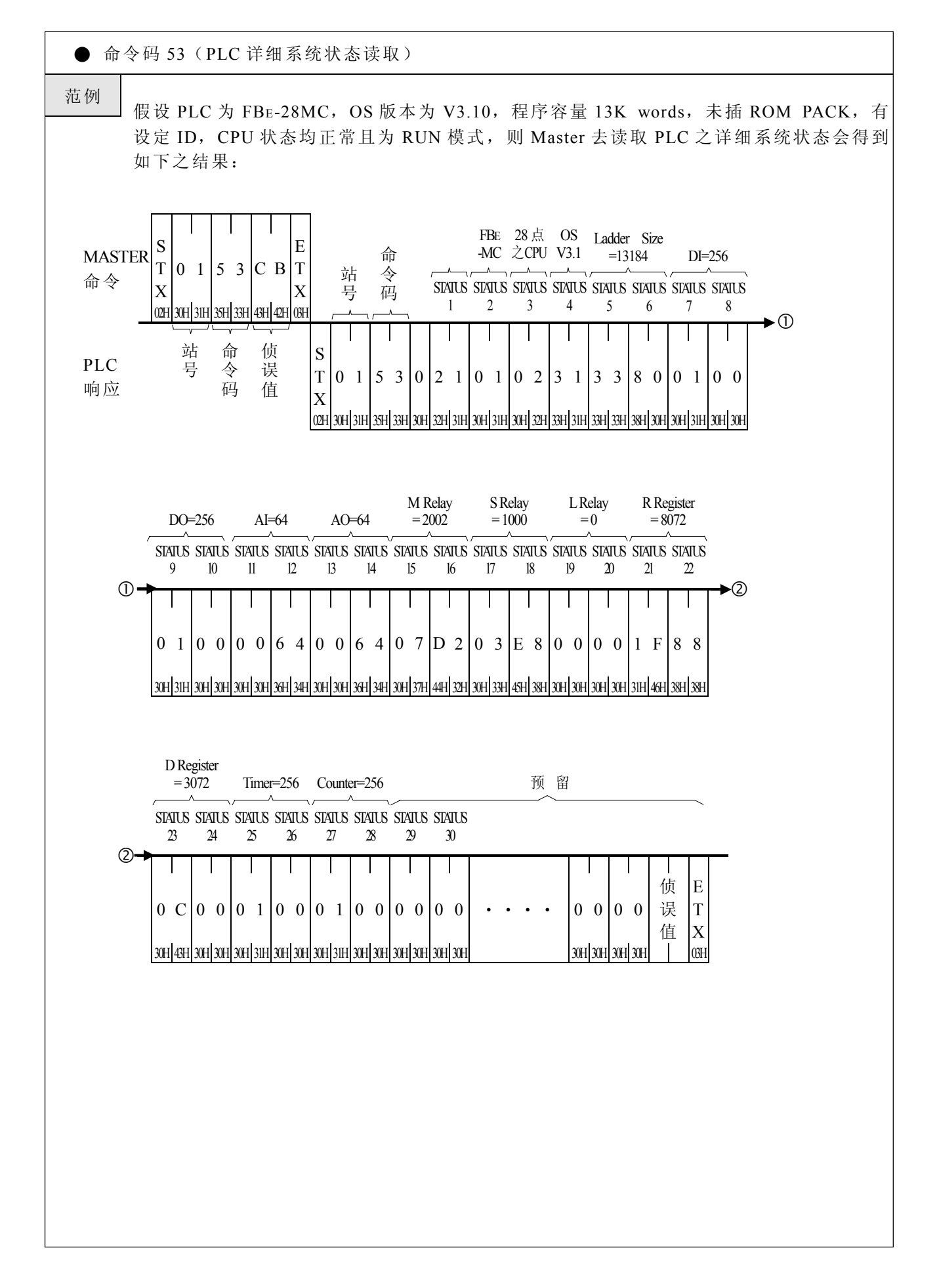